# Integration Methods II: Partial Fractions and Trig Substitutions

Douglas Meade and Xian Wu Department of Mathematics

## **Overview**

The objective of this lab is to use Maple to help you practice your integration skills in partial fractions and trigonometric substitutions.

## Maple Essentials

• Three maplets Trig Substitutions, Partial Fractions: General Decomposition, and Partial Fractions: Evaluating the Integral are available from the course website (last column in Lab 7):

http://www.math.sc.edu/calclab/142L-S07/labs

Those maplets are designed to help you to understand named methods following individual steps with randomly generated problems. In a near future, they will be able to take user-specified problems.

• Important Maple commands introduced in this lab:

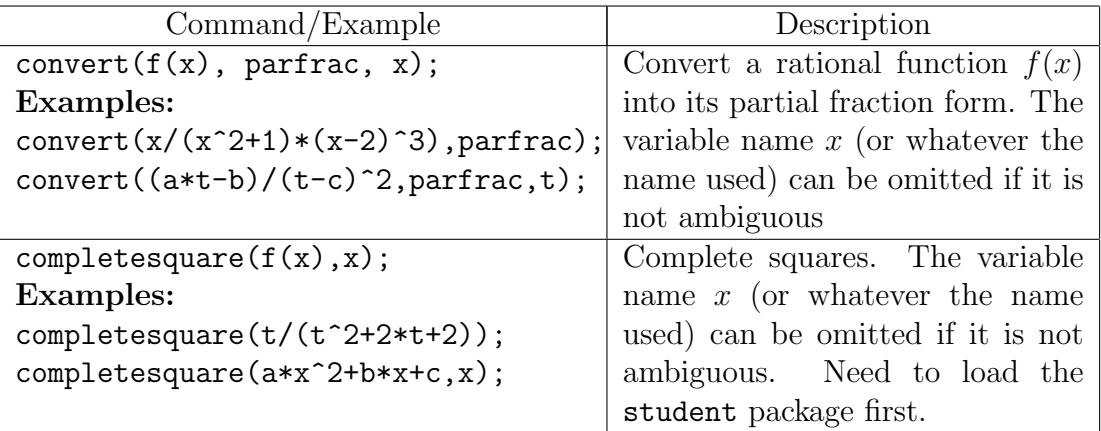

# Related course material

§8.4 and §8.5 of the textbook.

### **Activities**

1. Use Maple commands convert and completesquare to perform partial fractions for the following rational functions:

(a) 
$$
f1(x) = \frac{1}{x^2 - 6x - 7}
$$
. (see ex. 10 on page 543)  
\n(b)  $f2(x) = \frac{x^5 - 4x^3 + 1}{x^3 - 4x}$ . (see ex. 20 on page 544)  
\n(c)  $f3(x) = \frac{x^2}{(x+1)^3}$ . (see ex. 25 on page 544)  
\n(d)  $f4(x) = \frac{x^3 + x^2 + x + 2}{(x^2 + 1)(x^2 + 2)}$ . (see ex. 30 on page 544)  
\n(e)  $f5(x) = \frac{x^4 + 6x^3 + 10x^2 + x}{x^2 + 6x + 10}$ . (see ex. 32 on page 544)  
\n(f)  $f6(x) = \frac{x^2 + 1}{(x^2 + 2x + 3)^2}$ . (see ex. 37 on page 544)

Remarks:

- (a) Write down the partial fraction decomposition form for each problem by hand first, so you can compare the results with Maple to make sure that you do understand key steps.
- (b) Don't forget to include with(student): to load the student package.
- (c) You may want to define your own partial fraction operator, say MyPF, as follows:

```
> MyPF:=f->completesquare(convert(f,parfrac,x),x);
You can then use it as a Maple command to do partial fractions (together
with completing squares if needed) for a rational function in variable x (the
```
variable name must be the same as the one used in the definition), say  $f_1(x)$ in activity 1, as follows:

- > MyPF(f1(x));
- 2. Evaluate, by hand as much as you can, integrals of the above rational functions from their partial fractions. Ask your TA or use Maple when you need help.
- 3. Launch each of the Trig Substitutions, the Partial Fractions: General Decomposition, and the Partial Fractions: Evaluating the Integral maplets from the course web and do a few practice problems. Your TA will show you how to use them.

### Assignment

Exercises 45 and 46 on page 536; exercises 38 and 39 on page 544.